# Рабочая программа дисциплины (модуля)

# **Информатика**

Закреплена за подразделением Кафедра инженерной кибернетики

Направление подготовки 28.03.03 НАНОМАТЕРИАЛЫ

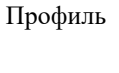

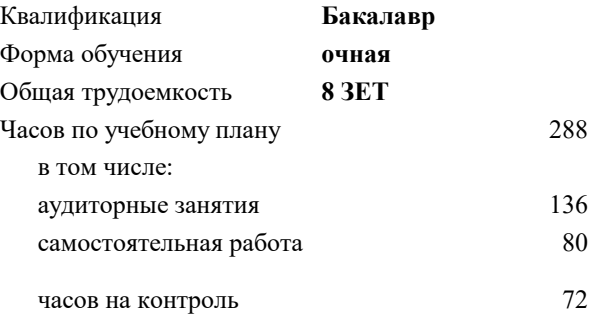

экзамен 1 зачет 2 Формы контроля в семестрах:

#### **Распределение часов дисциплины по семестрам**

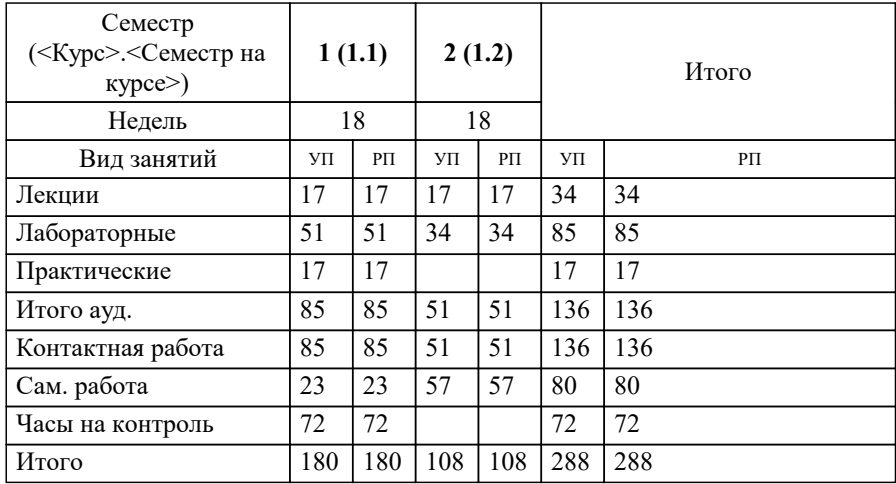

#### **Информатика** Рабочая программа

#### Разработана в соответствии с ОС ВО НИТУ МИСИС:

Самостоятельно устанавливаемый образовательный стандарт высшего образования - бакалавриат Федеральное государственное автономное образовательное учреждение высшего образования «Национальный исследовательский технологический университет «МИСиС» по направлению подготовки 28.03.03 НАНОМАТЕРИАЛЫ (приказ от 02.04.2021 г. № 119 о.в.)

Составлена на основании учебного плана:

Направление подготовки: 28.03.03 Наноматериалы, , утвержденного Ученым советом Алмалыкского филиала НИТУ "МИСИС" в составе соответствующей ОПОП ВО 22.09.2022, протокол № 8-22

Рабочая программа одобрена на заседании

#### **Кафедра инженерной кибернетики**

Протокол от 22.06.2021 г., №10

Заведующий кафедрой Ефимов А.Р.

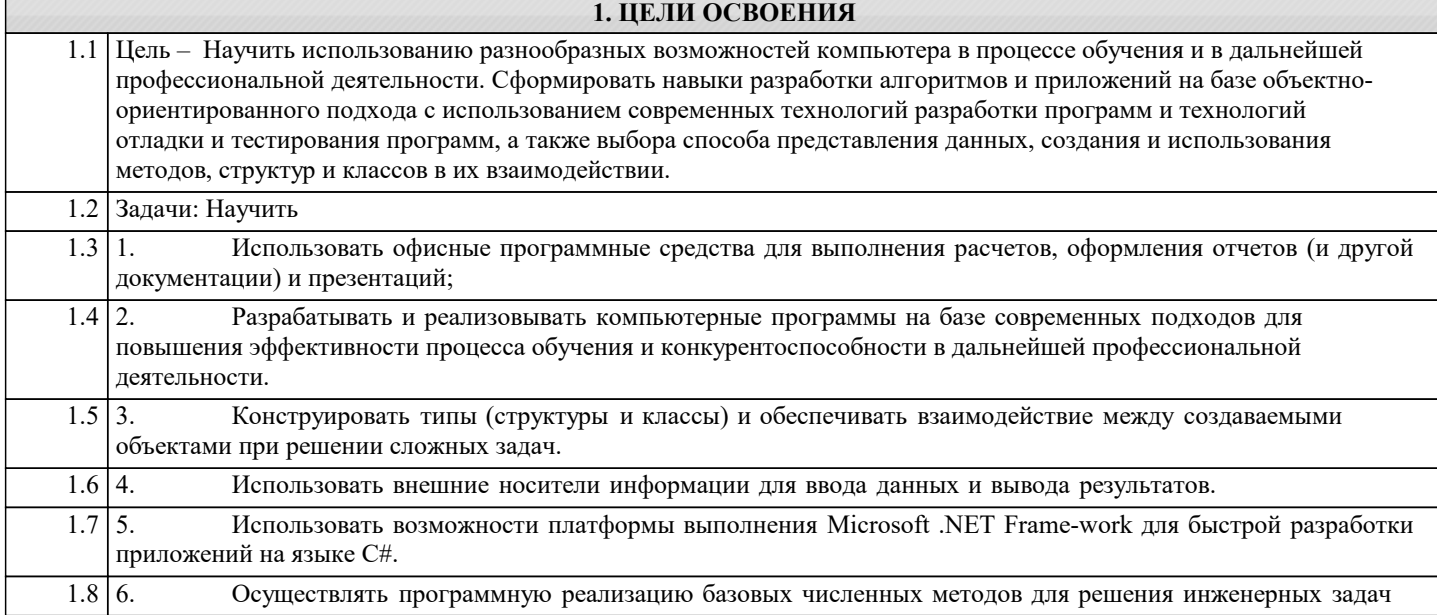

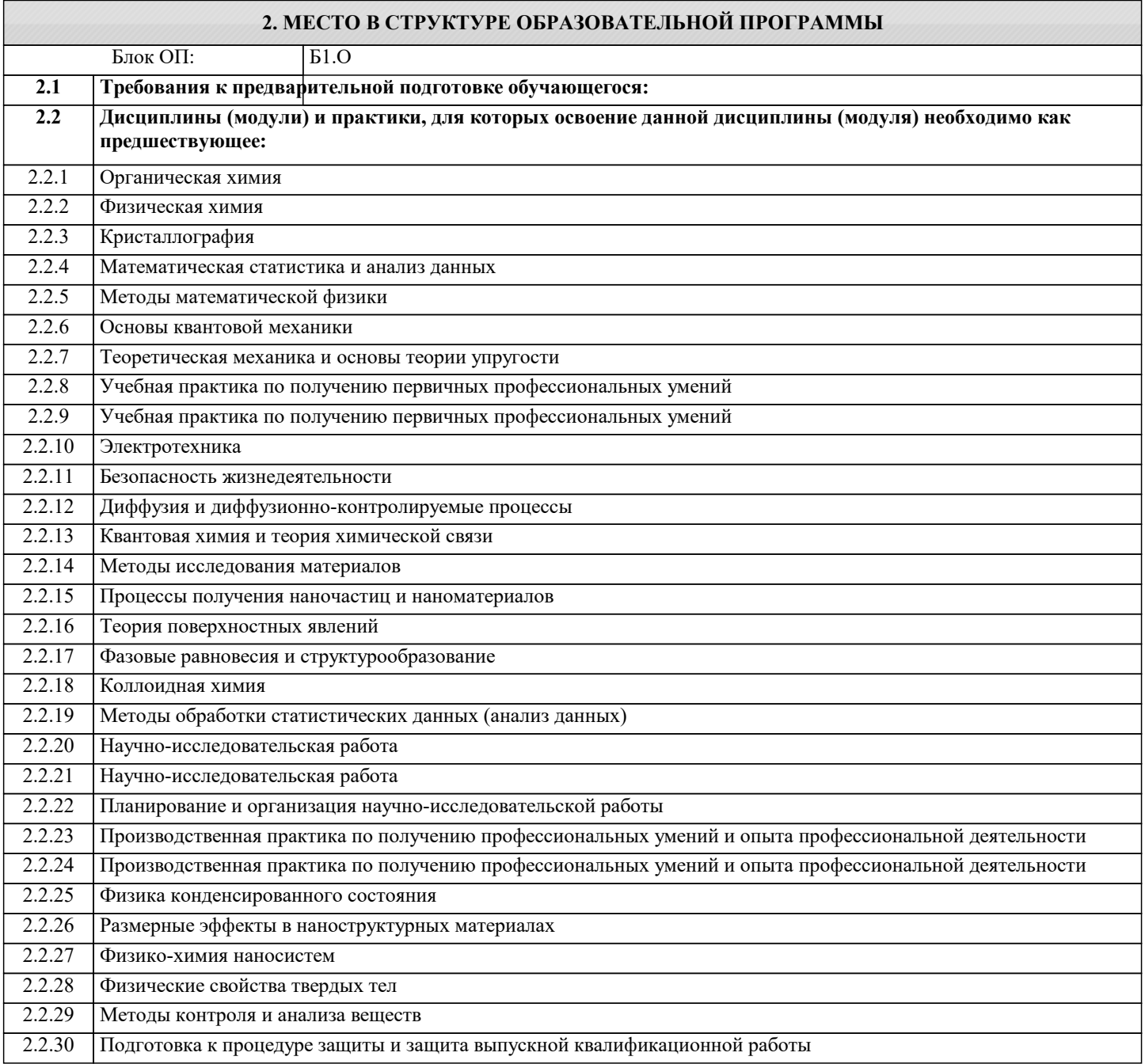

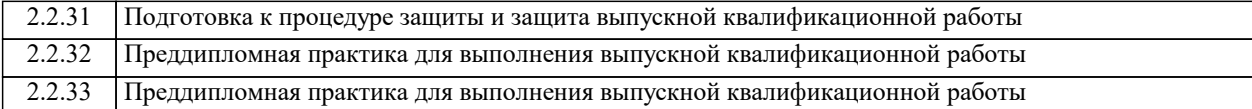

#### 3. РЕЗУЛЬТАТЫ ОБУЧЕНИЯ ПО ДИСЦИПЛИНЕ, СООТНЕСЕННЫЕ С ФОРМИРУЕМЫМИ **КОМПЕТЕНЦИЯМИ**

ОПК-4: Способен понимать принципы работы современных информационных технологий и использовать их для решения задач профессиональной деятельности с учетом требований информационной безопасности

### Знать:

ОПК-4-31 сущность и значение информации в современном мире;

общая архитектура современного персонального компьютера;

возникающие в информационных процессах опасности и угрозы, основные требования информационной безопасности назначение, функции и основные элементы операционной системы Microsoft Windows; организация файловой структуры; принципы организации стандартных приложений Windows

основные функциональные возможности офисных программных средств работы с электронными документами (Microsoft Excel и Word)

каналы распространения вредоносного программного обеспечения, способы и средства зашиты информации

ОПК-5: Способен принимать обоснованные технические решения в профессиональной деятельности, выбирать эффективные и безопасные технические средства и технологии, осуществлять моделирование, анализ и эксперименты в целях проведения детального исследования для решения задач в профессиональной области

#### $3<sub>HATb</sub>$ :

ОПК-5-31 классификация современных языков программирования;

принципы алгоритмического полхола к решению залач; характеристика основных понятий и преимушеств объектноориентированного программирования

основные структуры данных и методы их обработки; конкретный язык программирования С#; набор функций стандартной библиотеки классов платформы Microsoft .NET Framework;

общие принципы построения алгоритмов; систему представления чисел в памяти компьютера.

принципы алгоритмического подхода к решению задач, свойства алгоритма, типовые структуры алгоритма, базовые средства языка программирования

основы языка С#: описание типов, операторы для реализации типовых структур алгоритма.

алгоритмы обработки структурированных типов данных: (массивов)

способы оформления метода и вызова метода, а также способы передачи параметров.

основные структуры данных и методы их обработки;

основные понятия объектно-ориентированного программирования: классы, объекты, события и т.п.

язык программирования C#; набор функций библиотеки классов платформы Microsoft .NET Framework.

ОПК-1: Способен решать задачи профессиональной деятельности на основе применения естественнонаучных и общеинженерных знаний, методов математического анализа и моделирования

Знать:

ОПК-1-31 базовые численные методы для решения инженерных задач

численные методы решения алгебраических и трансцендентных уравнений. Различия в способах реализации методов и возможностях их применения.

численные методы вычисления определенных интегралов. Различия в способах реализации методов и возможностях их применения

методы приближения функций (интерполяция, аппроксимация). Различия в способах реализации методов и возможностях их применения

ОПК-5: Способен принимать обоснованные технические решения в профессиональной деятельности, выбирать эффективные и безопасные технические средства и технологии, осуществлять моделирование, анализ и эксперименты в целях проведения детального исследования для решения задач в профессиональной области

#### Уметь:

ОПК-5-У1 проводить разработку и анализ алгоритмов: программировать алгоритм, используя средства языка высокого уровня С#;

составлять и реализовывать программы на базе структурного подхода с использованием типовых структур алгоритмов и их сочетаний

оформлять методы для решения отдельных подзадач; осуществлять программную реализацию базовых численных методов описывать структуры и классы, включая в качестве их членов конструкторы, поля, методы и др., создавать соответствующие объекты и обеспечивать взаимодействие между ними.

работать с файлами данных (вводить данные из файла и выводить результаты в файл на внешнем носителе

.<br>использовать различные элементы управления для визуализации выполнения программы

отлаживать и выполнять программы с использованием платформы .NET Framework;

ОПК-5-У2 использовать различные элементы управления для визуализации выполнения программы

#### **ОПК-4: Способен понимать принципы работы современных информационных технологий и использовать их для решения задач профессиональной деятельности с учетом требований информационной безопасности**

#### **Уметь:**

ОПК-4-У1 проверять носители информации на наличие вирусов и пользоваться антивирусными программами выполнять основные операции с объектами Windows;

оформлять документы (отчеты, записки) в Word и выполнять расчеты в Excel

**ОПК-5: Способен принимать обоснованные технические решения в профессиональной деятельности, выбирать эффективные и безопасные технические средства и технологии, осуществлять моделирование, анализ и эксперименты в целях проведения детального исследования для решения задач в профессиональной области**

#### **Владеть:**

ОПК-5-В1 культурой алгоритмического мышления;

навыками структурного программирования

навыками использования и модификации типовых алгоритмов применительно к решению конкретных задач; навыками разработки программ с использованием объектно-ориентированного подхода, навыками конструирования типов (классы, структуры), оформления методов, работы с файлами данных и использования экранных форм для визуализации выполнения программы;

способностью формализовать прикладную задачу, выбрать для нее подходящие структуры данных и алгоритмы обработки; разработать программу для ЭВМ, провести ее отладку и тестирование; оформить документацию на программу

**ОПК-1: Способен решать задачи профессиональной деятельности на основе применения естественнонаучных и общеинженерных знаний, методов математического анализа и моделирования**

**Владеть:**

ОПК-1-В1 навыками реализации базовых численных методов;

навыками формализации прикладных задач; способностью выбирать конкретные методы анализа и синтеза для ее решения;

**ОПК-4: Способен понимать принципы работы современных информационных технологий и использовать их для решения задач профессиональной деятельности с учетом требований информационной безопасности**

**Владеть:**

ОПК-4-В1 навыками подготовки, редактирования и форматирования текстов (Word) и работы с электронными таблицами (Excel);

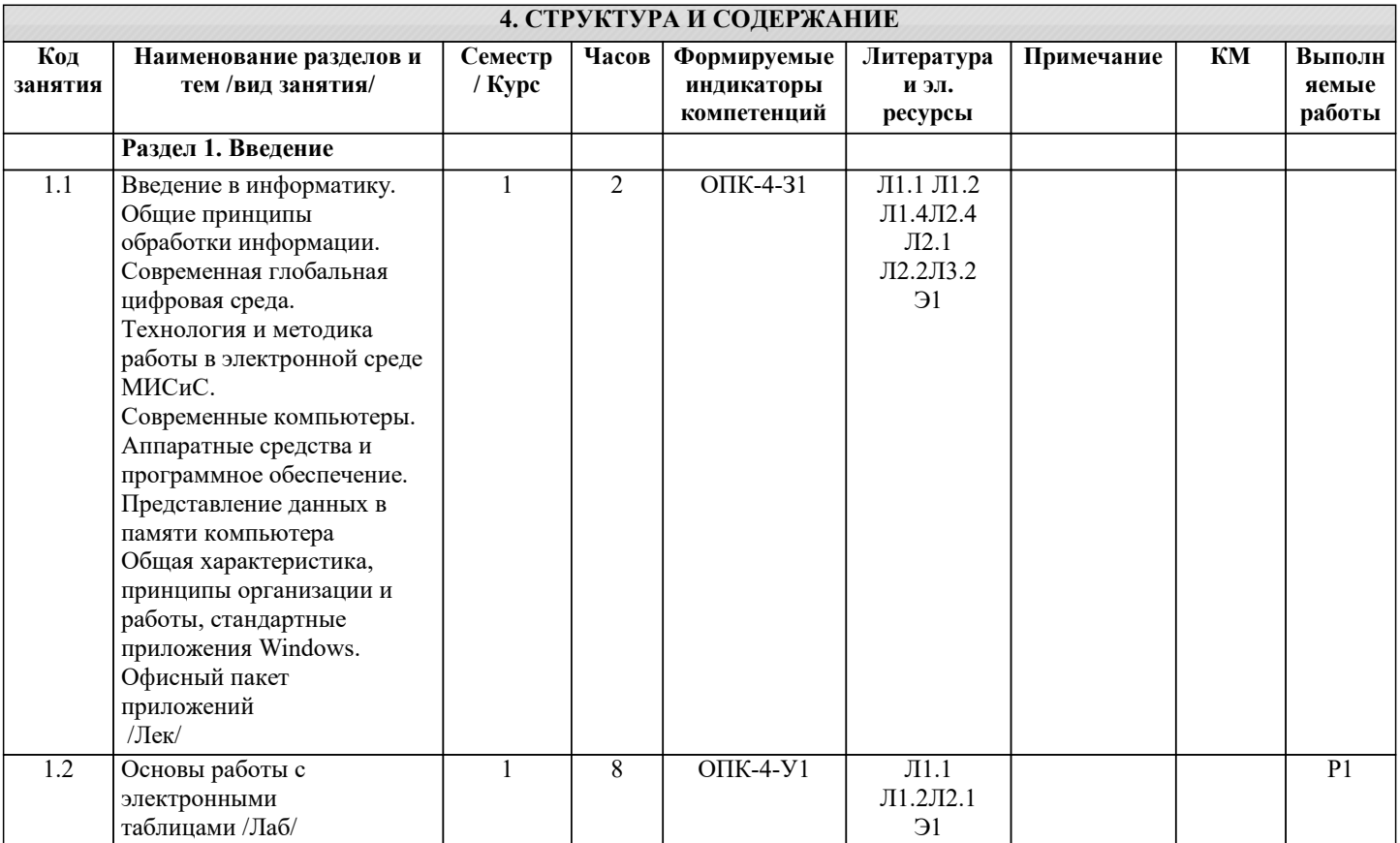

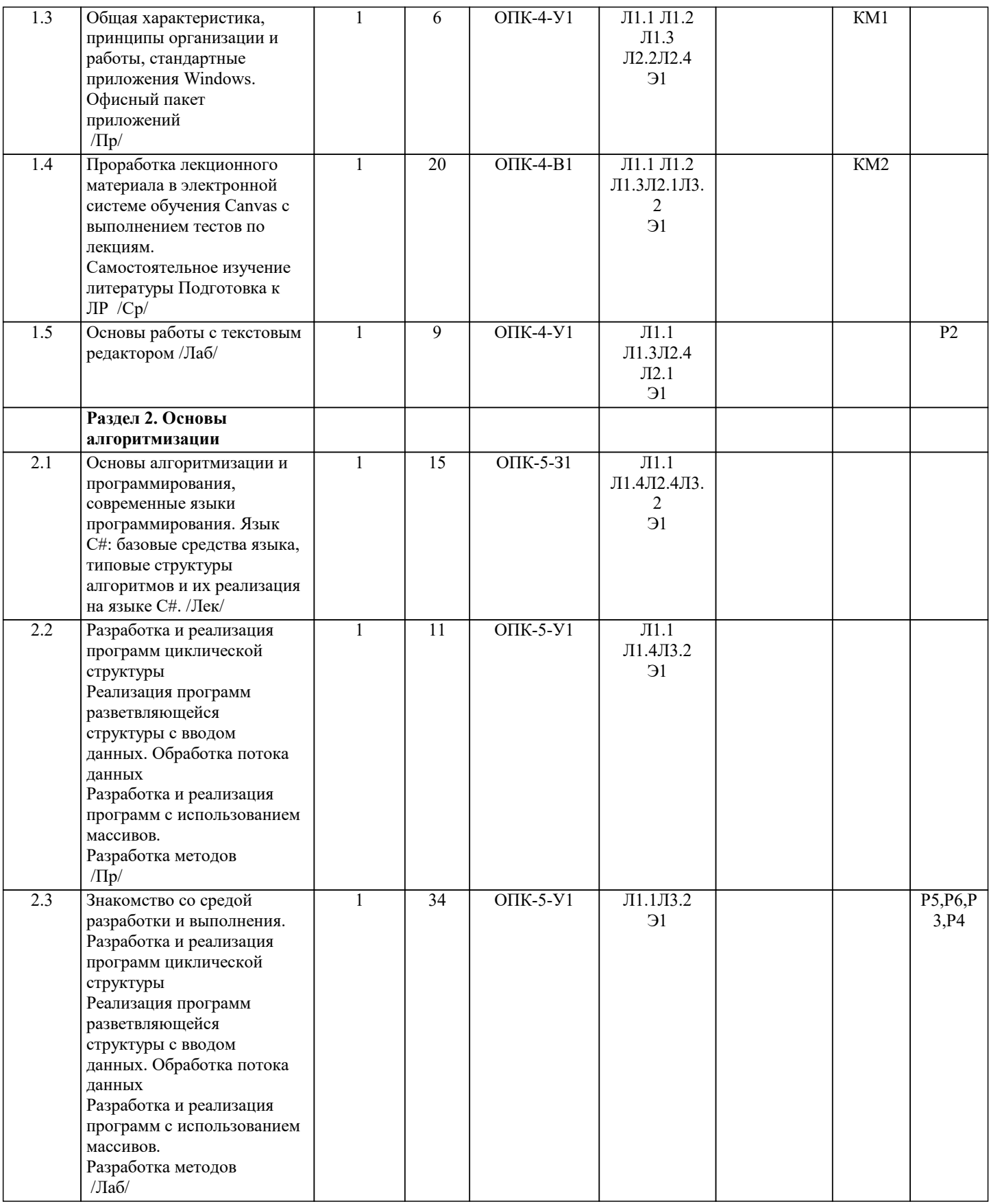

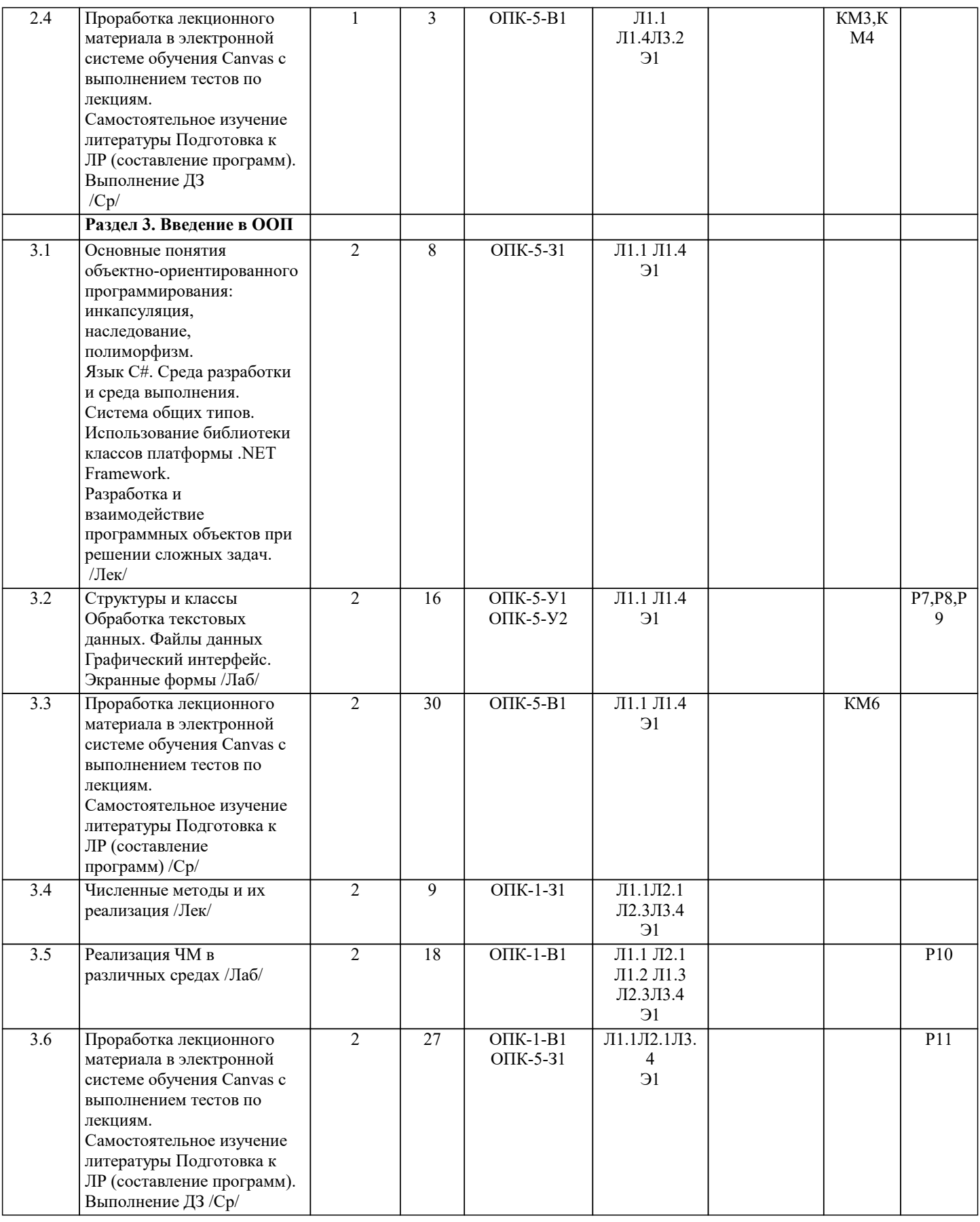

### **5. ФОНД ОЦЕНОЧНЫХ МАТЕРИАЛОВ**

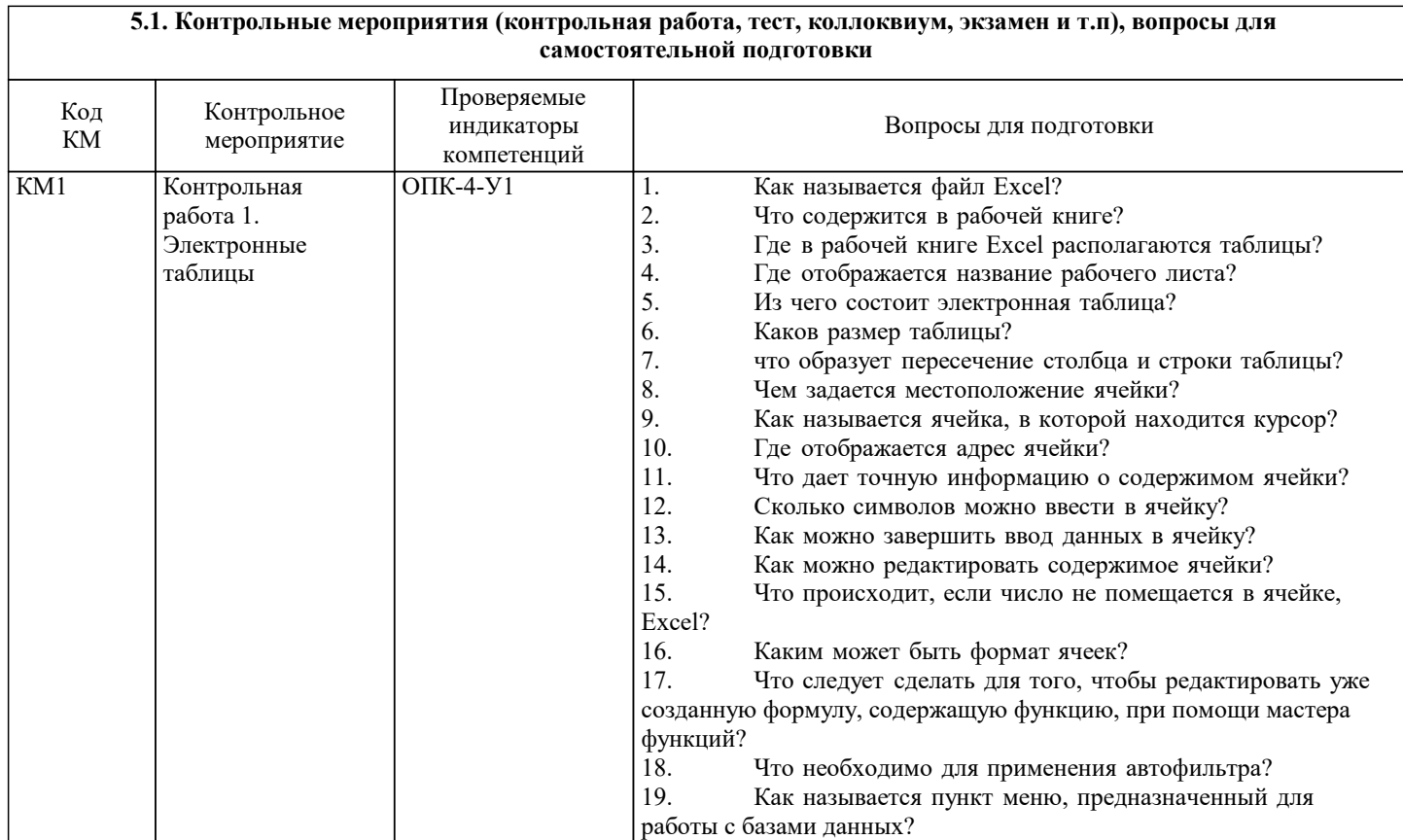

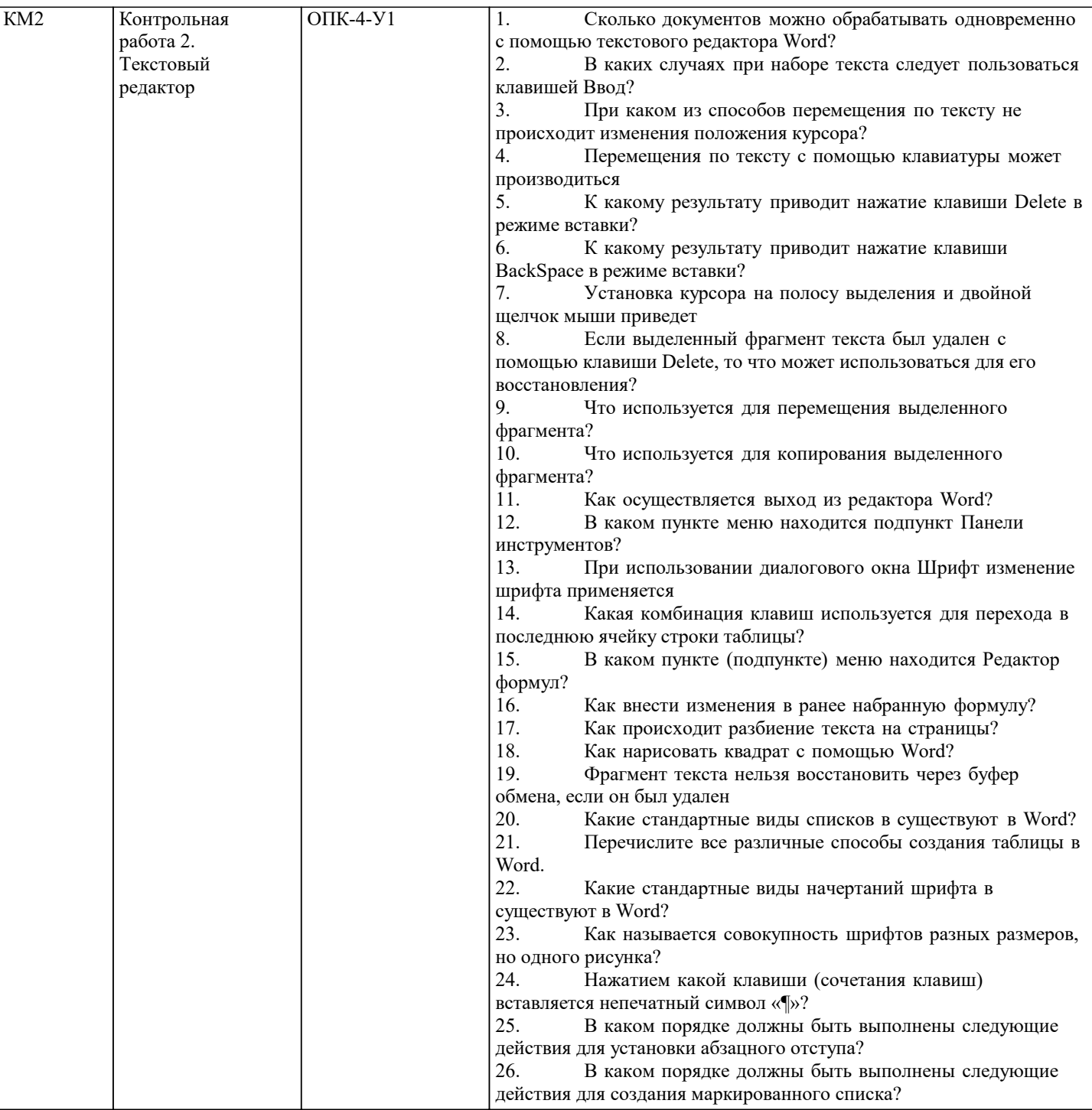

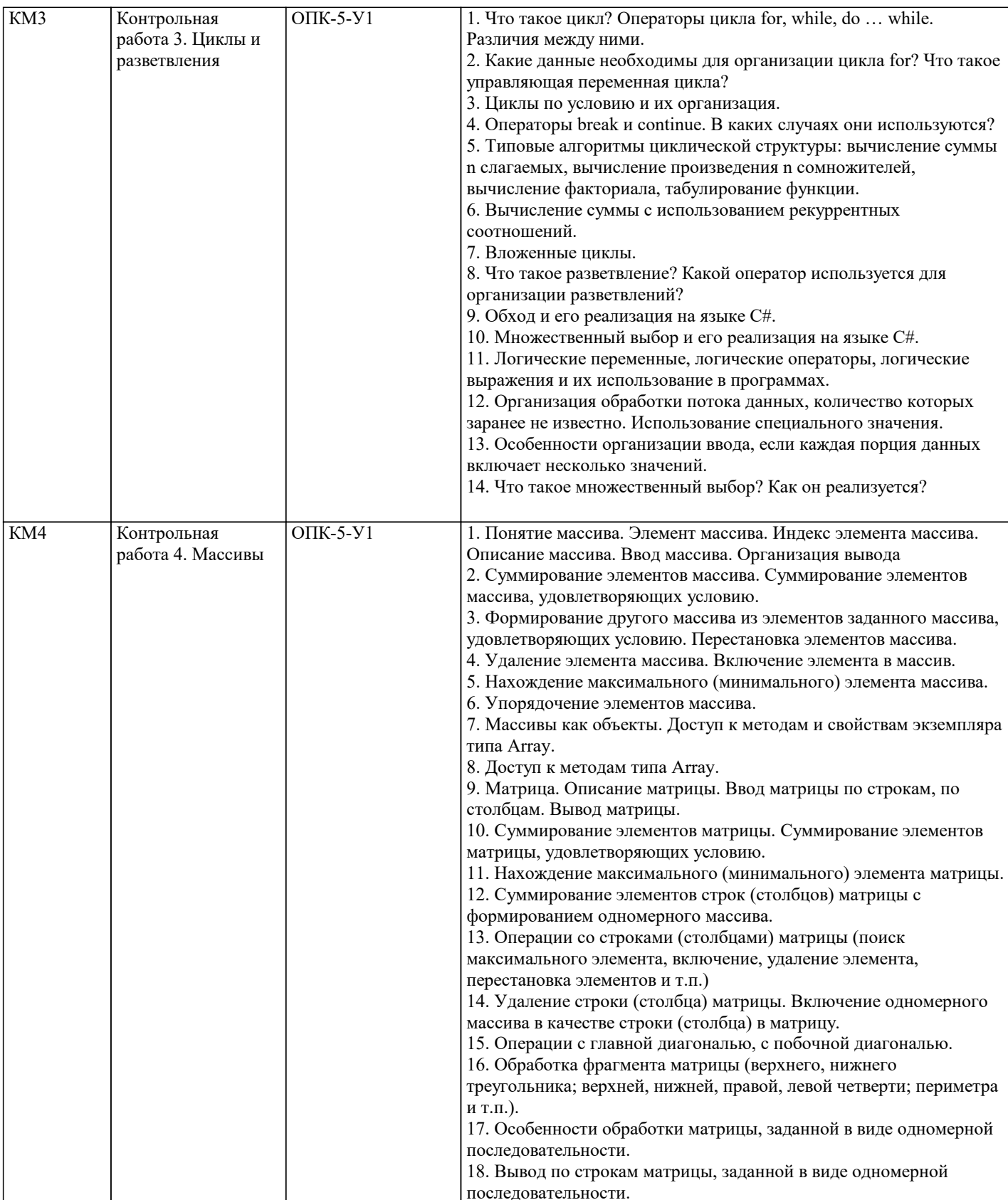

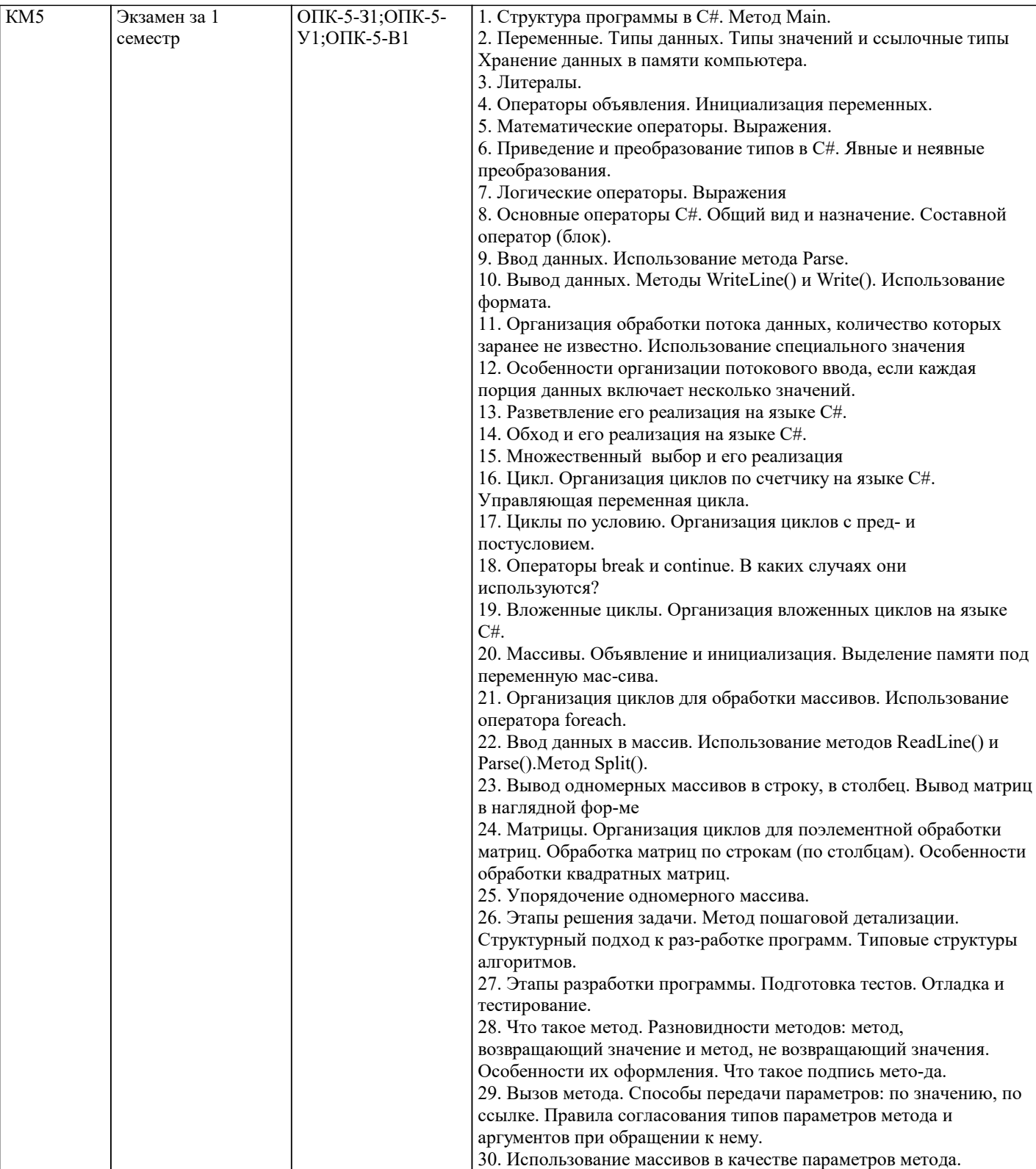

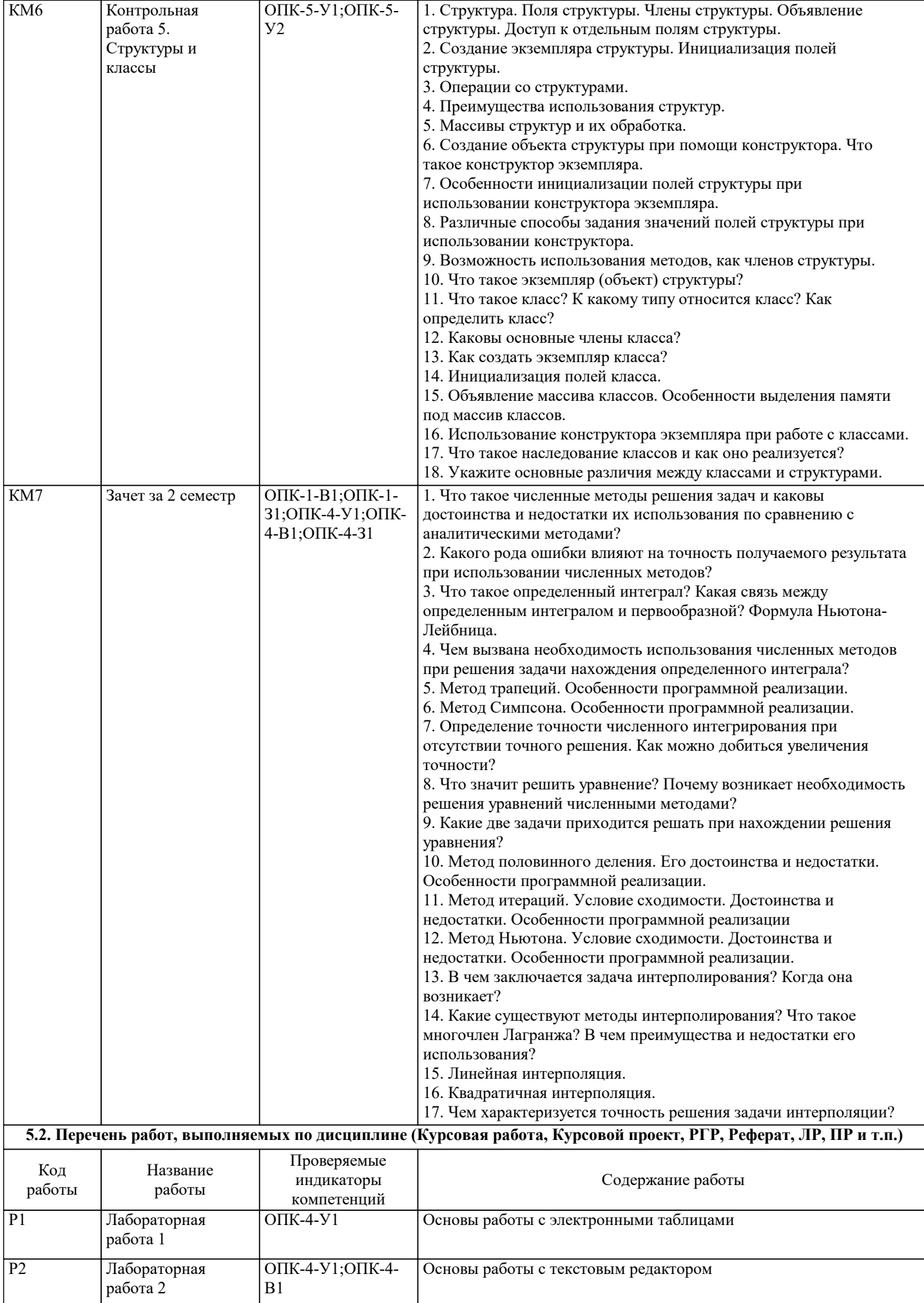

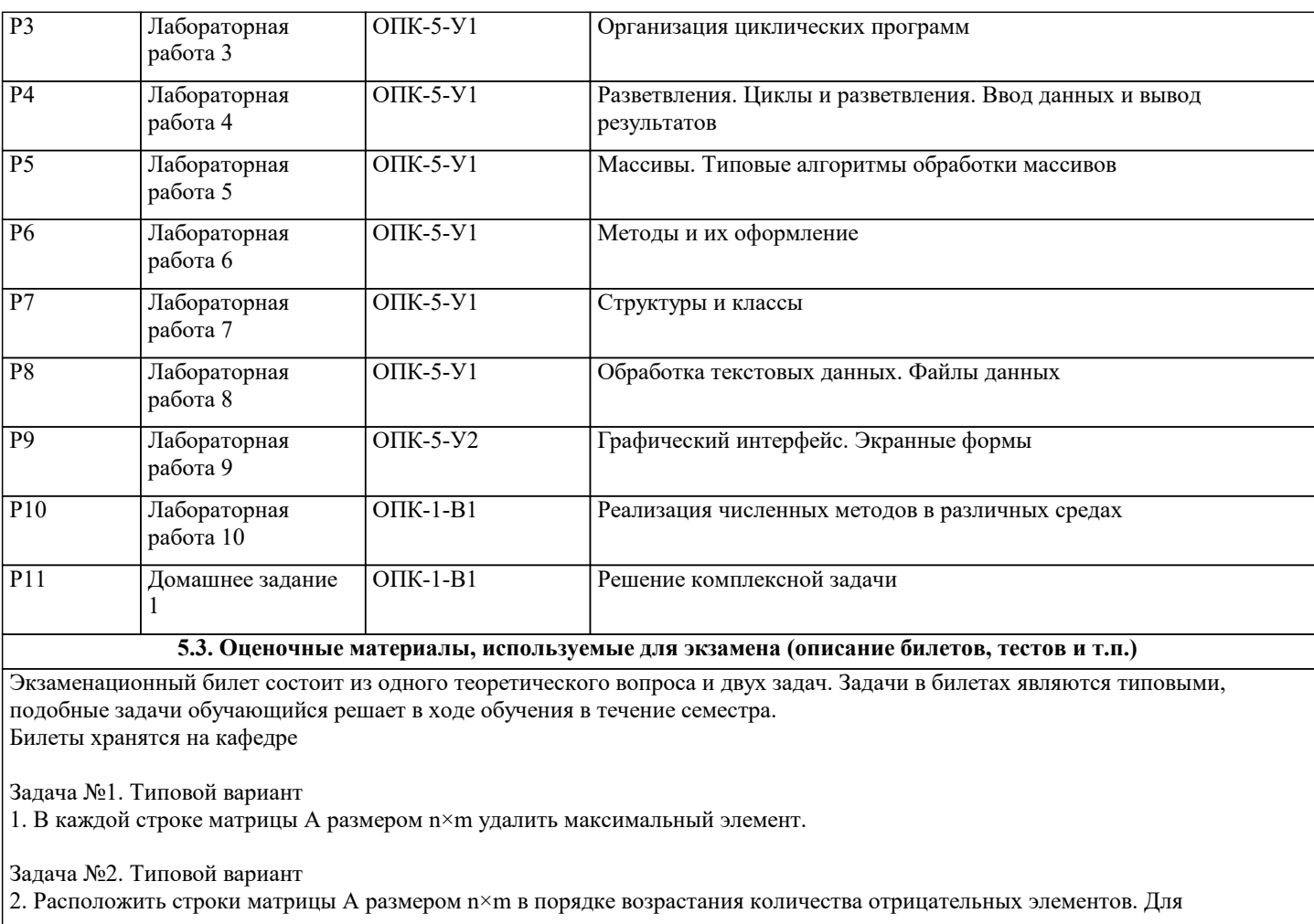

нахождения количества отрицательных элементов строки использовать метод.

### **5.4. Методика оценки освоения дисциплины (модуля, практики. НИР)**

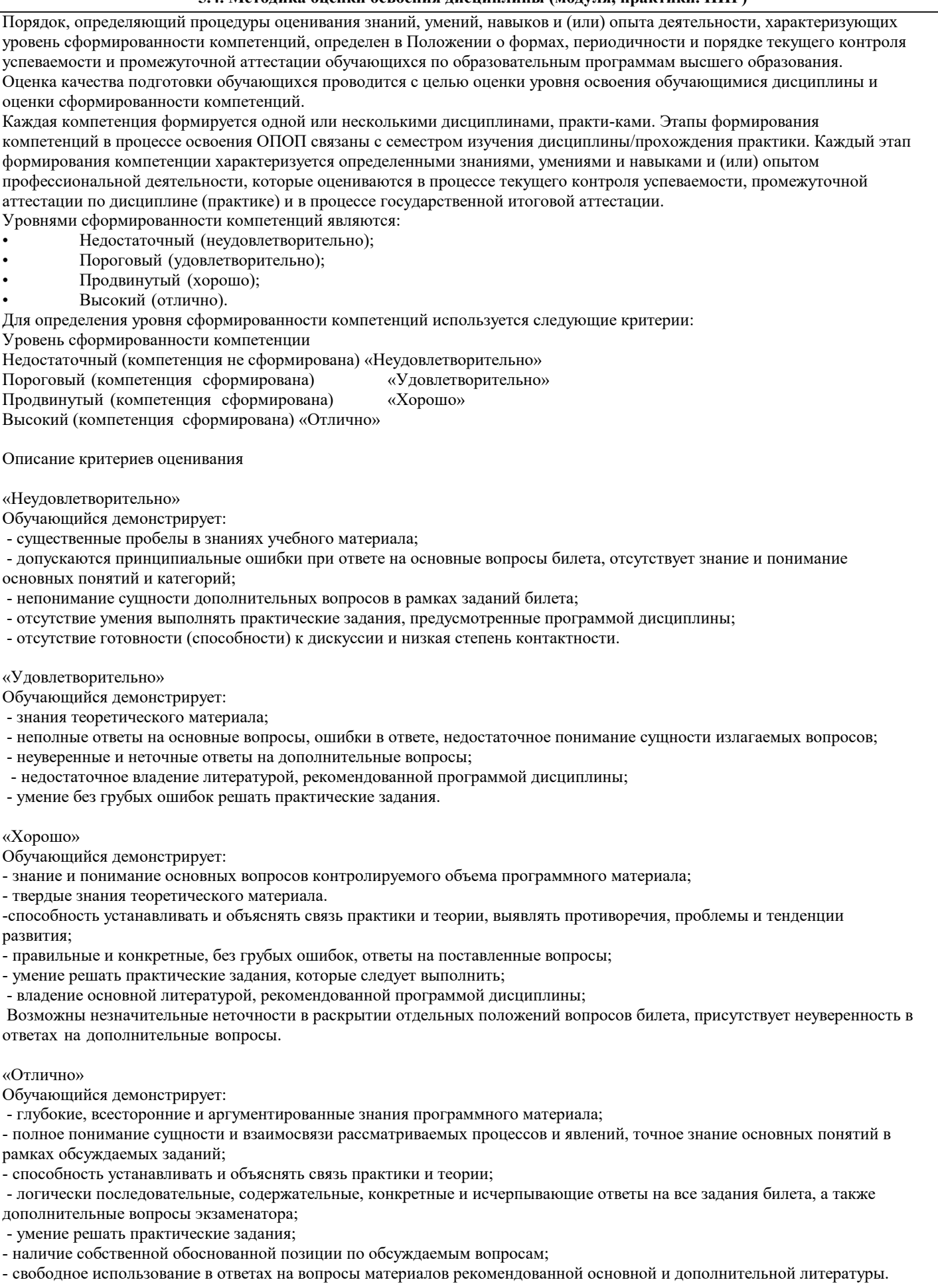

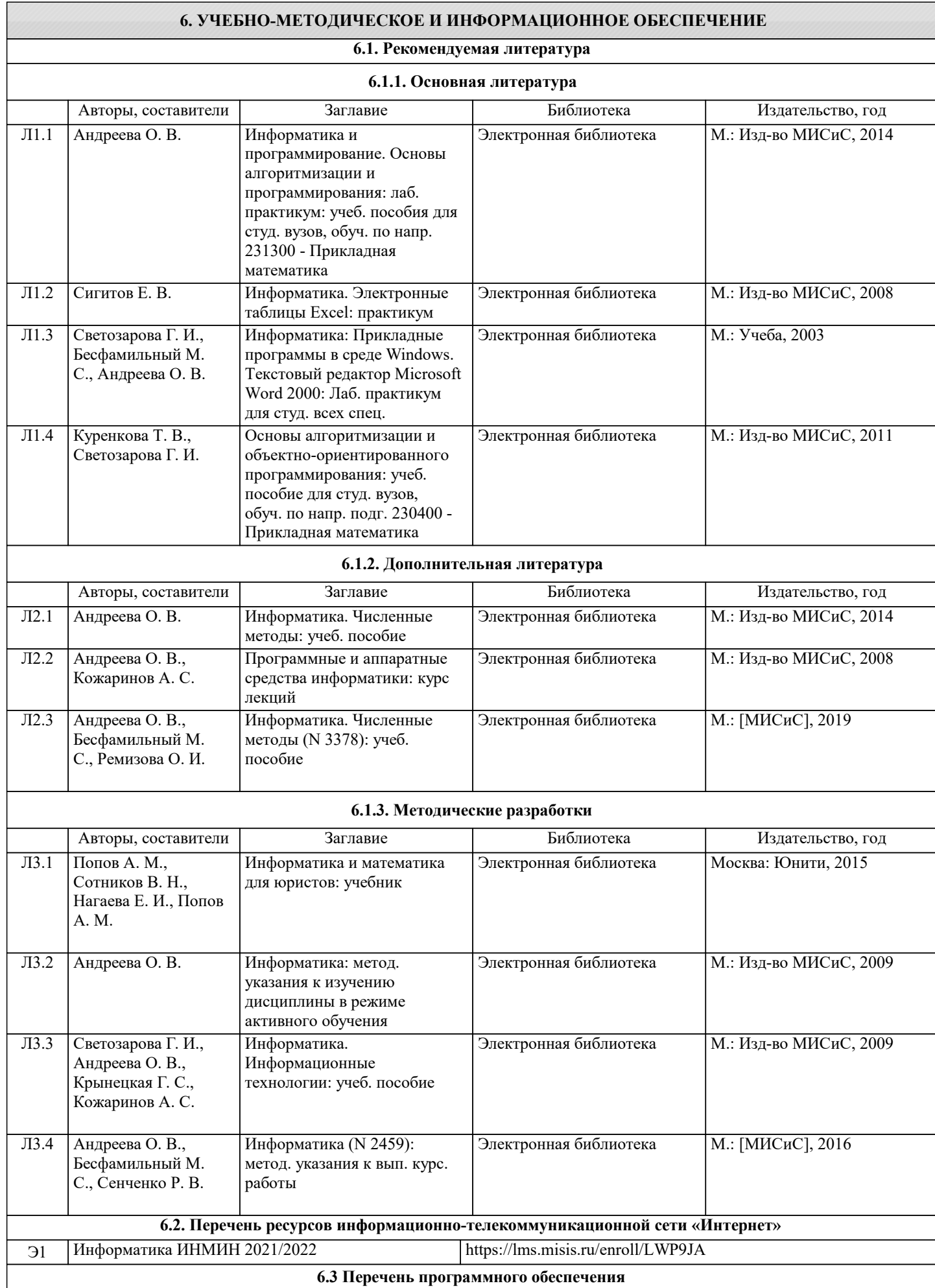

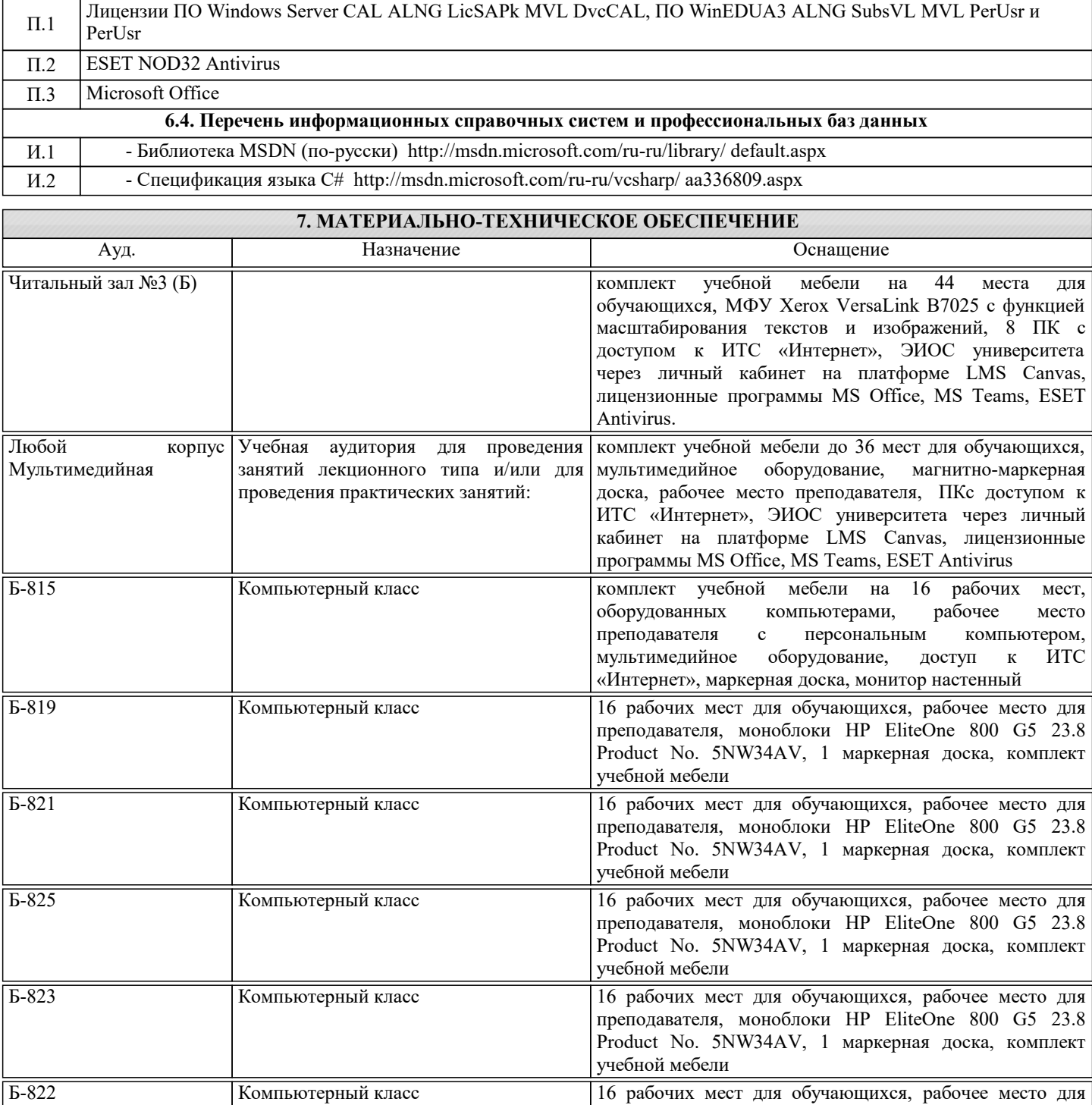

## учебной мебели **8. МЕТОДИЧЕСКИЕ УКАЗАНИЯ ДЛЯ ОБУЧАЮЩИХСЯ**

преподавателя, моноблоки HP EliteOne 800 G5 23.8 Product No. 5NW34AV, 1 маркерная доска, комплект

1. Лекции читаются в аудиториях с мультимедийным оборудованием на ос-нове презентаций с использованием анимационных эффектов

2. Лабораторные занятия проводятся с использованием Microsoft Visual Studio на платформе Microsoft .NET Framework в дисплейных классах кафедры инженерной ки-бернетики института ИТАСУ. Готовность к ЛР проверяется подготовленной в часы са-мостоятельной работы программы.

3. Для самостоятельной работы используется электронная справочная система MSDN

4. Консультации по курсу проводятся преподавателем (ведущим лабораторные занятия и лектором) по календарному плану графику в дисплейных классах кафедры, а также с использованием средств дистанционного общения электронной обучающей си-стемы Canvas.

5. Текущий контроль проводится в электронной форме на компьютерах в дис-плейных классах кафедры с использованием электронной обучающей системы Canvas.. Для подготовки к контрольным мероприятиям студенту выдается перечень тем, по мате-риалу которых будет контрольное мероприятие. Подготовить к контрольной работе студента возможно при консультациях в системе смешанного обучения Canvas и консульта-циях на очных занятиях.

6. Обучение организуется в соответствии с настоящей программой. Самостоя-тельная работа студентов организуется и контролируется с помощью электронных вер-сий конспекта лекций и пособий с вопросами для самопроверки, а также индивидуального опроса студентов во время проведения лабораторных работ, защиты Домашнего задания, проведения тестирования и трех контрольных работ.

7. Для самостоятельной работы студентам предоставляются компьютерные классы ВЦ НИТУ МИСиС. В процессе самостоятельной работы студенты используют электронную обучающую систему Canvas, в которую помещены Лекции, вопросы для самоподготовки, экзаменационные билеты, списки тем для контрольных мероприятий, а также рекомендации и методические руководства.